# CS 91R: The Computational Image Assignment 6: Image Stitching I

#### DUE March 26th at 11:59 PM

In this lab, we will stitch together multiple images using geometric transformations and forward and backward warping. This will be a two part-lab, with both due after spring break.

#### 1 Tasks

1. [insert] Using perspective\_4point\_transform or homography2d from jsfeat, use forward warping to draw webcam images on different quadrangles on a background image.

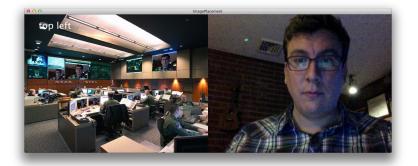

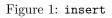

2. [extract] Using perspective\_4point\_transform or homography2d from jsfeat, use forward warping to draw only a part of the webcam image, essentially rectifying that part of the image.

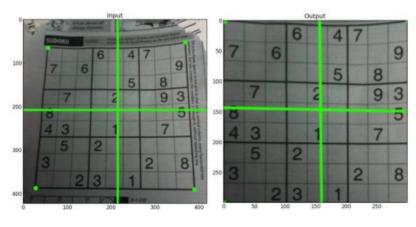

Figure 2: extract

- 3. Use OpenCV's getPerspectiveTransform and warpPerspective to accomplish the two previous tasks (insert & extract).
  - NOTES: The tutorial has a bug, use: let dsize = new cv.Size(src.cols, src.rows); And, more on OpenCV's Mat in JavaScript.

### 2 Final Sketch

Combine your work into a single sketch:

- 'i': insert the webcam image into a static image using jsfeat
- 'e': extract a piece of the webcam image and rectify it using jsfeat
- 'j': insert the webcam image into a static image using  ${\tt opencv}$
- 'f': extract a piece of the webcam image and rectify it using  ${\tt opencv}$

Write in the reflection.md about how your opencv & jsfeat approaches compare.

## 3 Challenge Problems

- 1. Insert a static image into the live webcam image.
- 2. Stitch together multiple images (different views of a planar surface or rotating from a single point).
- 3. Automatically find the target quadrangle(s).

### 4 Learning Objectives

- use homographies to apply arbitrary 2D-geometry transformations
- compare forward and backward warping
- estimate geometric transformations from examples
- use jsfeat for some linear-algebra tasks
- use opency for some computer vision tasks

#### 5 Deliverables

- 1. Commit the JavaScript sketch.js to the repo.
- 2. Write the reflection (as a markdown document named reflection.md) about what you were able to accomplish in this lab. Don't forget the collaboration statement!